XP Win7 Microsoft PDF

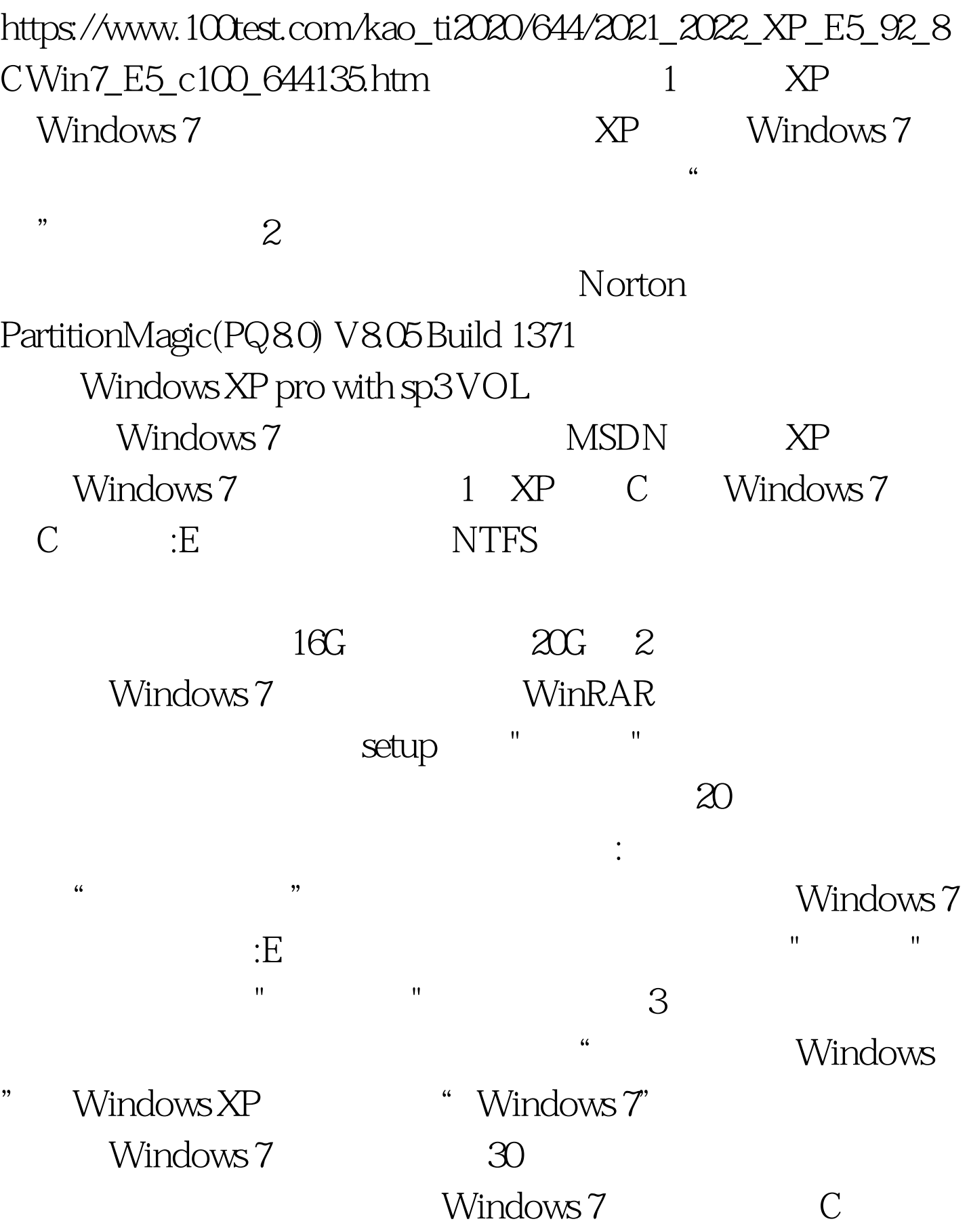

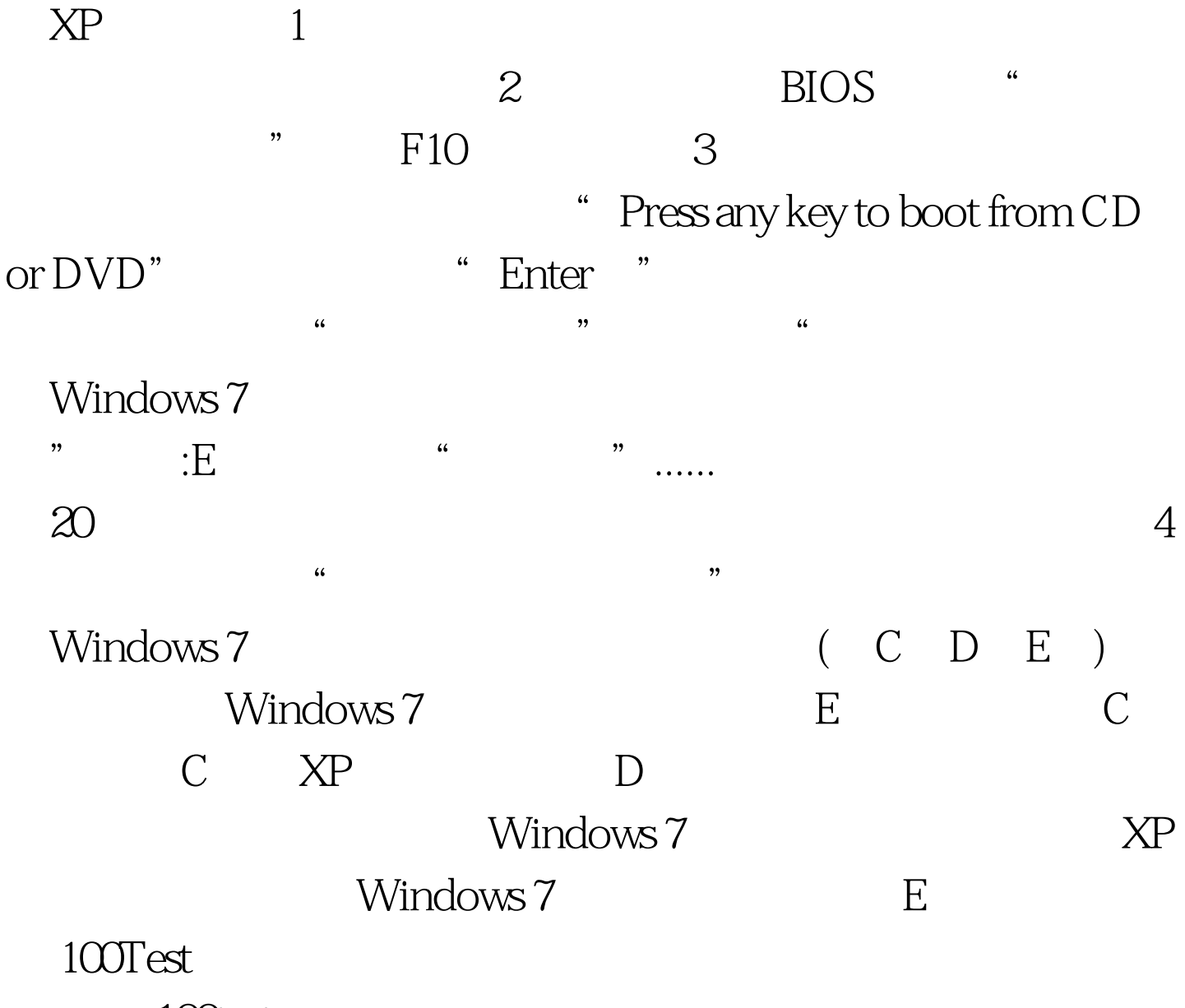

www.100test.com